ΕΚΠΑ - Σχολή Θετικών Επιστημών Τμήμα Μαθηματικών

# Αριθμητική Γραμμική Άλγεβρα

# Απαλοιφή Gauss με Ολική ή Μερική Οδήγηση σε Πίνακες Hadamard

Δεκέμβριος 2021

Ιορδάνης Ιωάννης

Καθηγήτρια: Μαριλένα Μητρούλη

## **Πίνακας Hadamard τάξης n (H<sup>n</sup> )**

- Τετραγωνικός πίνακας n x n
- Στοιχεία του πίνακα: 1 ή -1.
- $H_n x H_n^T = n \cdot I_n$

$$
\begin{pmatrix}\n1 & 1 & 1 & 1 & 1 & 1 & 1 \\
1 & -1 & 1 & -1 & 1 & -1 & -1 \\
1 & 1 & -1 & -1 & 1 & 1 & -1 & -1 \\
1 & -1 & -1 & 1 & 1 & -1 & -1 & 1 \\
1 & 1 & 1 & -1 & -1 & -1 & -1 & 1 \\
1 & -1 & 1 & -1 & -1 & -1 & 1 & 1\n\end{pmatrix}\n\quad\n\begin{pmatrix}\n1 & 1 & 1 & 1 & 1 & 1 & 1 \\
1 & -1 & 1 & 1 & -1 & 1 & 1 & -1 \\
1 & -1 & -1 & 1 & 1 & 1 & -1 & -1 \\
1 & 1 & 1 & -1 & -1 & -1 & 1 & 1 \\
1 & -1 & 1 & -1 & -1 & -1 & 1 & -1\n\end{pmatrix}\n=\n\begin{pmatrix}\n8 & 0 & 0 & 0 & 0 & 0 & 0 \\
0 & 8 & 0 & 0 & 0 & 0 & 0 \\
0 & 0 & 8 & 0 & 0 & 0 & 0 \\
0 & 0 & 0 & 8 & 0 & 0 & 0 \\
0 & 0 & 0 & 0 & 8 & 0 & 0 \\
0 & 0 & 0 & 0 & 8 & 0 & 0 \\
0 & 0 & 0 & 0 & 0 & 8 & 0\n\end{pmatrix}
$$

#### **Ισοδύναμος πίνακας Hadamard**

Προκύπτει από πίνακα Hadamard με:

- μεταθέσεις γραμμών
- μεταθέσεις στηλών
- πολλαπλασιασμό γραμμών με -1
- πολλαπλασιασμό στηλών με -1
- συνδυασμό των παραπάνω

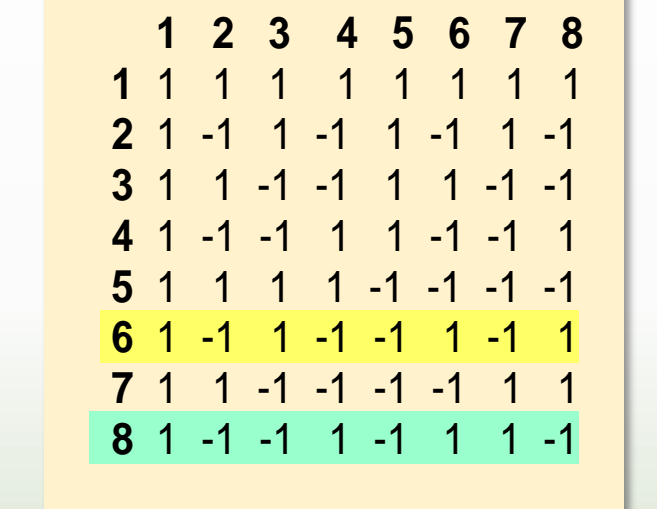

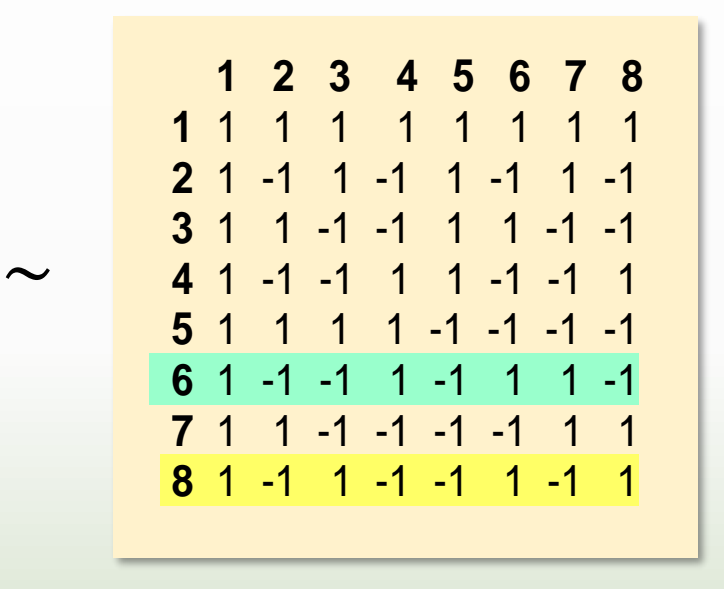

#### **Κλάσεις ισοδυναμίας**

Κατηγορίες των πινάκων Hadamard ίδιας τάξης:

- Σε κάθε κλάση οι πίνακες είναι ισοδύναμοι.
- Κάθε πίνακας μίας κλάσης δεν είναι ισοδύναμος με πίνακα άλλης κλάσης.

#### **Κανονικοπoιημένος Πίνακας Hadamard**

Πίνακας Ηadamard όπου η πρώτη γραμμή και η πρώτη στήλη περιέχουν στοιχεία μόνο με θετική τιμή 1.

Χρησιμοποιείται συνήθως ως εκπρόσωπος κλάσης ισοδυναμίας.

#### Κλάση 1 Κλάση 2

 **1 2 3 4 5 6 7 8 9 10 11 12 13 14 15 16 1** 1 1 1 1 1 1 1 1 1 1 1 1 1 1 1 1 **2** 1 -1 1 -1 1 -1 1 -1 1 -1 1 -1 1 -1 1 -1 **3** 1 1 -1 -1 1 1 -1 -1 1 1 -1 -1 1 1 -1 -1 **4** 1 -1 -1 1 1 -1 -1 1 1 -1 -1 1 1 -1 -1 1 **5** 1 1 1 1 -1 -1 -1 -1 1 1 1 1 -1 -1 -1 -1 **6** 1 -1 1 -1 -1 1 -1 1 1 -1 1 -1 -1 1 -1 1 **7** 1 1 -1 -1 -1 -1 1 1 1 1 -1 -1 -1 -1 1 1 **8** 1 -1 -1 1 -1 1 1 -1 1 -1 -1 1 -1 1 1 -1 **9** 1 1 1 1 1 1 1 1 -1 -1 -1 -1 -1 -1 -1 -1 **10** 1 -1 1 -1 1 -1 1 -1 -1 1 -1 1 -1 1 -1 1 **11** 1 1 -1 -1 1 1 -1 -1 -1 -1 1 1 -1 -1 1 1 **12** 1 -1 -1 1 1 -1 -1 1 -1 1 1 -1 -1 1 1 -1 **13** 1 1 1 1 -1 -1 -1 -1 -1 -1 -1 -1 1 1 1 1 **14** 1 -1 1 -1 -1 1 -1 1 -1 1 -1 1 1 -1 1 -1 **15** 1 1 -1 -1 -1 -1 1 1 -1 -1 1 1 1 1 -1 -1 **16** 1 -1 -1 1 -1 1 1 -1 -1 1 1 -1 1 -1 -1 1

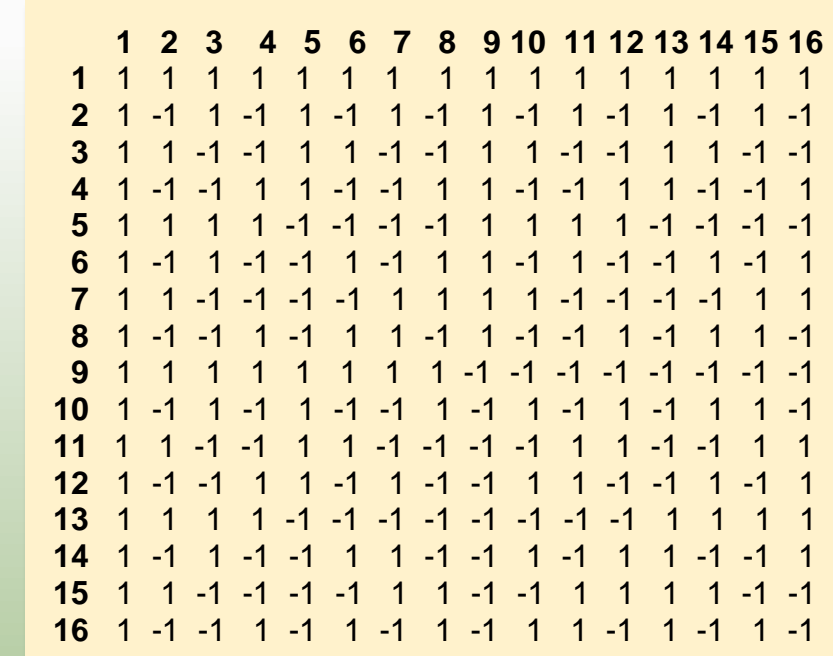

### **Απαλοιφή Gauss με Ολική (GECP) ή Μερική (GEPP) Οδήγηση**

Μεθοδολογία σταδιακής μετατροπής του πίνακα Α σε άνω τριγωνικό U.

Σε κάθε στάδιο κ επιλέγεται ο υποπίνακας με άνω αριστερή γωνία το α<sub>κκ</sub> που προκύπτει αν διαγραφούν οι πρώτες κ-1 γραμμές και οι πρώτες κ-1 στήλες του πίνακα Α.

Στην **ολική οδήγηση** ο υποπίνακας μετατρέπεται **με αντιμεταθέσεις γραμμών και στηλών ώστε το μέγιστο κατά απόλυτη τιμή στοιχείο του υποπίνακα** να τοποθετηθεί στη άνω αριστερή γωνία του.

Στην **μερική οδήγηση** ο υποπίνακας μετατρέπεται **με αντιμεταθέσεις γραμμών ώστε το μέγιστο κατά απόλυτη τιμή στοιχείο της 1ης στήλης του υποπίνακα** να τοποθετηθεί στη άνω αριστερή γωνία του.

Στη συνέχεια, με άλλους στοιχειώδεις μετασχηματισμούς, μηδενίζονται τα στοιχεία της 1ης στήλης κάθε υποπίνακα κάτω από το α<sub>κκ</sub>.

### **Οδηγό στοιχείο**

Το στοιχείο που τοποθετείται στην πάνω αριστερή γωνία κάθε υποπίνακα κατά την απαλοιφή Gauss. Μετά την απαλοιφή, τα οδηγά στοιχεία συμπίπτουν με τα διαγώνια στοιχεία.

## **Δομή οδηγών στοιχείων**

Διάταξη των οδηγών στοιχείων (με απόλυτες τιμές), που εμφανίζoνται στη μεθοδολογία απαλοιφής Gauss. Από τον ορισμό τους, είναι τα διαγώνια στοιχεία του άνω τριγωνικού πίνακα U, που προκύπτει από την απαλοιφή.

#### **Συντελεστής μεγέθυνσης**

 $g(n, A) =$ max nax|α<sup>(κ)</sup><br>i,j,k max iax|α<sub>ij</sub><br>i,j ,  $\alpha^{(\kappa)}_{\rm ij}$ η τιμή του στοιχείου  $\,\alpha_{\rm ij}\,$  του πίνακα Α στο στάδιο κ της απαλοιφής Gauss.

## Ευστάθεια απαλοιφής Gauss

### **Η ευστάθεια της απαλοιφής καθορίζεται από την δομή των οδηγών στοιχείων**

- Μικρές τιμές του g(n,A) δείχνουν μικρή μεγέθυνση και ευσταθή απαλοιφή.
- Μεγάλες τιμές του g(n,A) οδηγούν σε ασταθή απαλοιφή.
- Η ολική οδήγηση συγκρινόμενη με την μερική δημιουργεί καλύτερη ευστάθεια.
- Γενικά όσο μικρότερες είναι οι τιμές των οδηγών στοιχείων τόσο καλύτερη είναι η ευστάθεια της απαλοιφής.

Στους πίνακες Hadamard ο g(n,H), σε ολική οδήγηση, είναι εξορισμού το μεγαλύτερο οδηγό στοιχείο της δομής Στην ολική οδήγηση επικρατεί η εικασία g(n,H)=n (έχει αποδειχθεί για n =12 και για n=16) Στην μερική οδήγηση σε πολλές περιπτώσεις, διαφορετικά οδηγά στοιχεία έχουν τιμές μεγαλύτερες από n.

### **Δομές σε πίνακες Hadamard με Ολική Οδήγηση**

Για n<16 η δομή είναι μοναδική για όλους τους ισοδύναμους πίνακες Για n≥16 οι ισοδύναμοι πίνακες δεν έχουν αναγκαστικά την ίδια δομή Οι διαφορετικές δομές για πίνακες Hadamard τάξης 16 με ολική οδήγηση έχει αποδειχθεί ότι είναι 34.

# Κώδικας hadpivot

#### **Χρήση του κώδικα hadpivot**

- Ο κώδικας αναπτύχθηκε στη Julia για τον πειραματικό εντοπισμό των δομών οδηγών στοιχείων των πινάκων Hadamard.
- Βασίζεται στην εφαρμογή της απαλοιφής Gauss με οδήγηση σε ισοδυνάμους πίνακες των κανονικοποιημένων πινάκων των κλάσεων ισοδυναμίας.

### **Συνοπτική Περιγραφή του κώδικα hadpivot**

Ο κώδικας hadpivot συνοπτικά περιγράφεται στα παρακάτω βήματα:

- 1. Εισαγωγή δεδομένων τάξης και οδήγησης.
- 2. Επιλογή τυχαίας κλάσης και παραγωγή ισοδύναμου πίνακα (function equivhad).
- 3. Εφαρμογή της απαλοιφής Gauss στον ισοδύναμο πίνακα και παραγωγή του αντίστοιχου άνω τριγωνικού πίνακα U (function compiv) και της δομής.
- 4. Προβολή των δεδομένων και αποτελεσμάτων (function printmat).
- 5. Αποθήκευση της παραγόμενης δομής στον πίνακα Hadpivot. Ταυτόχρονα αποθήκευση της κλάσης, στοιχείων ισοδυναμίας και συχνότητας δομών ανά κλάση, στους πίνακες Dataclass, Dataequiv και Freqpc αντίστοιχα.

c

#### **Εισαγωγή δεδομένων**

9

Δώστε την Τάξη του Πίνακα Hadamard (4, 8, 12, 16, 20): 16

------------------------------------------------------------------------------------------ Απαλοιφή Gauss με μερική οδήγηση (p) ή με ολική οδήγηση (c);

#### **Επιλογή κλάσης (Κανονικοποιημένος πίνακας Hadamard κλάσης 3)**

Χρησιμοποιήθηκαν οι 4 από τις 5 κλάσεις ισοδυναμίας των πινάκων Ηadamard τάξης 16 (η 5η κλάση καλύπτεται από την 4η).

 **1 2 3 4 5 6 7 8 9 10 11 12 13 14 15 16 1** 1 1 1 1 1 1 1 1 1 1 1 1 1 1 1 1 **2** 1 -1 1 -1 1 -1 1 -1 1 -1 1 -1 1 -1 1 -1 **3** 1 1 -1 -1 1 1 -1 -1 1 1 -1 -1 1 1 -1 -1 **4** 1 -1 -1 1 1 -1 -1 1 1 -1 -1 1 1 -1 -1 1 **5** 1 1 1 1 -1 -1 -1 -1 1 1 1 1 -1 -1 -1 -1 **6** 1 -1 1 -1 -1 1 -1 1 1 -1 1 -1 -1 1 -1 1 **7** 1 1 -1 -1 -1 -1 1 1 1 1 -1 -1 -1 -1 1 1 **8** 1 -1 -1 1 -1 1 1 -1 1 -1 -1 1 -1 1 1 -1 **9** 1 1 1 1 1 1 1 1 -1 -1 -1 -1 -1 -1 -1 -1 **10** 1 1 1 1 -1 -1 -1 -1 -1 -1 -1 -1 1 1 1 1 **11** 1 1 -1 -1 1 -1 1 -1 -1 -1 1 1 -1 1 -1 1 **12** 1 1 -1 -1 -1 1 -1 1 -1 -1 1 1 1 -1 1 -1 **13** 1 -1 1 -1 1 -1 -1 1 -1 1 -1 1 -1 1 1 -1 **14** 1 -1 1 -1 -1 1 1 -1 -1 1 -1 1 1 -1 -1 1 **15** 1 -1 -1 1 1 1 -1 -1 -1 1 1 -1 -1 -1 1 1 **16** 1 -1 -1 1 -1 -1 1 1 -1 1 1 -1 1 1 -1 -1

#### **Διαδικασία Παραγωγής Ισοδύναμου Πίνακα**

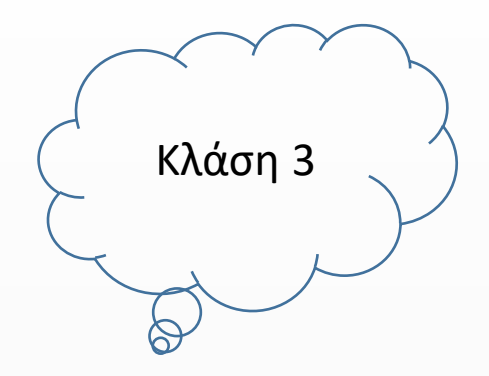

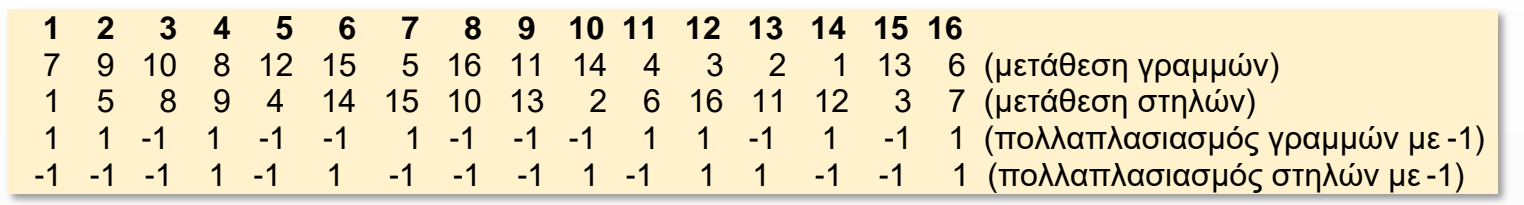

#### **Ισοδύναμος Πίνακας Hadamard 16x16**

```
 1 2 3 4 5 6 7 8 9 10 11 12 13 14 15 16
 1 -1 1 -1 1 1 -1 -1 -1 1 1 1 1 1 1 1 1
 2 -1 -1 -1 -1 -1 -1 1 1 1 1 -1 -1 -1 1 -1 1
 3 1 -1 -1 1 1 -1 1 -1 1 -1 -1 -1 1 -1 1 1
 4 -1 1 1 1 -1 1 -1 1 1 -1 -1 -1 -1 -1 1 1
 5 1 -1 1 1 -1 1 1 -1 1 -1 1 1 -1 1 -1 1
 6 1 1 -1 1 1 1 1 1 -1 1 1 -1 -1 -1 -1 1
 7 -1 1 1 1 -1 -1 1 -1 1 1 1 -1 1 -1 -1 -1
 8 1 -1 1 1 1 -1 -1 1 1 1 -1 1 -1 -1 -1 -1
 9 1 1 -1 1 -1 -1 -1 -1 -1 -1 -1 -1 -1 1 -1 -1
10 1 -1 -1 1 -1 1 -1 1 1 1 1 -1 1 1 1 -1
11 -1 -1 -1 1 -1 -1 1 1 -1 -1 1 1 -1 -1 1 -1
12 -1 -1 1 1 1 1 1 -1 -1 1 -1 -1 -1 1 1 -1
13 1 1 -1 -1 -1 1 1 -1 1 1 -1 1 -1 -1 1 -1
14 -1 -1 -1 1 -1 1 -1 -1 -1 1 -1 1 1 -1 -1 1
15 1 1 1 1 -1 -1 1 1 -1 1 -1 1 1 1 1 1
16 -1 1 -1 1 1 1 1 1 1 -1 -1 1 1 1 -1 -1
```
#### **Απαλοιφή Gauss με ολική οδήγηση σε Πίνακα Hadamard 16x16 (Άνω Τριγωνικός Πίνακας)**

 **1 2 3 4 5 6 7 8 9 10 11 12 13 14 15 16** -1.00 1.00 -1.00 1.00 1.00 1.00 1.00 1.00 -1.00 1.00 -1.00 -1.00 1.00 -1.00 1.00 1.00 0.00 -2.00 0.00 -2.00 -2.00 0.00 -2.00 0.00 0.00 0.00 2.00 0.00 -2.00 2.00 -2.00 0.00 0.00 0.00 -2.00 2.00 2.00 2.00 0.00 0.00 -2.00 0.00 0.00 0.00 0.00 -2.00 2.00 2.00 0.00 0.00 0.00 4.00 4.00 0.00 0.00 0.00 0.00 0.00 0.00 0.00 0.00 -4.00 4.00 0.00 0.00 0.00 0.00 0.00 -2.00 2.00 2.00 2.00 0.00 0.00 0.00 -2.00 2.00 0.00 -2.00 2.00 0.00 0.00 0.00 0.00 0.00 -4.00 4.00 0.00 0.00 0.00 0.00 0.00 -4.00 0.00 0.00 -4.00 0.00 0.00 0.00 0.00 0.00 0.00 4.00 -4.00 0.00 -2.00 0.00 2.00 4.00 2.00 2.00 0.00 0.00 0.00 0.00 0.00 0.00 0.00 0.00 -8.00 0.00 -4.00 0.00 4.00 0.00 4.00 4.00 0.00 0.00 0.00 0.00 0.00 0.00 0.00 0.00 0.00 2.00 2.00 2.00 -2.00 -2.00 2.00 -2.00 2.00 0.00 0.00 0.00 0.00 0.00 0.00 0.00 0.00 0.00 4.00 4.00 0.00 -4.00 0.00 -4.00 0.00 0.00 0.00 0.00 0.00 0.00 0.00 0.00 0.00 0.00 0.00 -4.00 4.00 0.00 0.00 4.00 -4.00 0.00 0.00 0.00 0.00 0.00 0.00 0.00 0.00 0.00 0.00 0.00 -8.00 4.00 4.00 -4.00 4.00 0.00 0.00 0.00 0.00 0.00 0.00 0.00 0.00 0.00 0.00 0.00 0.00 4.00 -4.00 4.00 -4.00 0.00 0.00 0.00 0.00 0.00 0.00 0.00 0.00 0.00 0.00 0.00 0.00 0.00 8.00 0.00 8.00 0.00 0.00 0.00 0.00 0.00 0.00 0.00 0.00 0.00 0.00 0.00 0.00 0.00 0.00 -8.00 8.00 0.00 0.00 0.00 0.00 0.00 0.00 0.00 0.00 0.00 0.00 0.00 0.00 0.00 0.00 0.00-16.00

#### **Δομή οδηγών στοιχείων Hadamard 16x16**

 p01 p02 p03 p04 p05 p06 p07 p08 p09 p10 p11 p12 p13 p14 p15 p16 1.00 2.00 2.00 4.00 2.00 4.00 4.00 8.00 2.00 4.00 4.00 8.00 4.00 8.00 8.00 16.00

#### **Προβολή Δομών οδηγών στοιχείων Hadamard 16x16 (Απαλοιφή Gauss με Ολική Οδήγηση)**

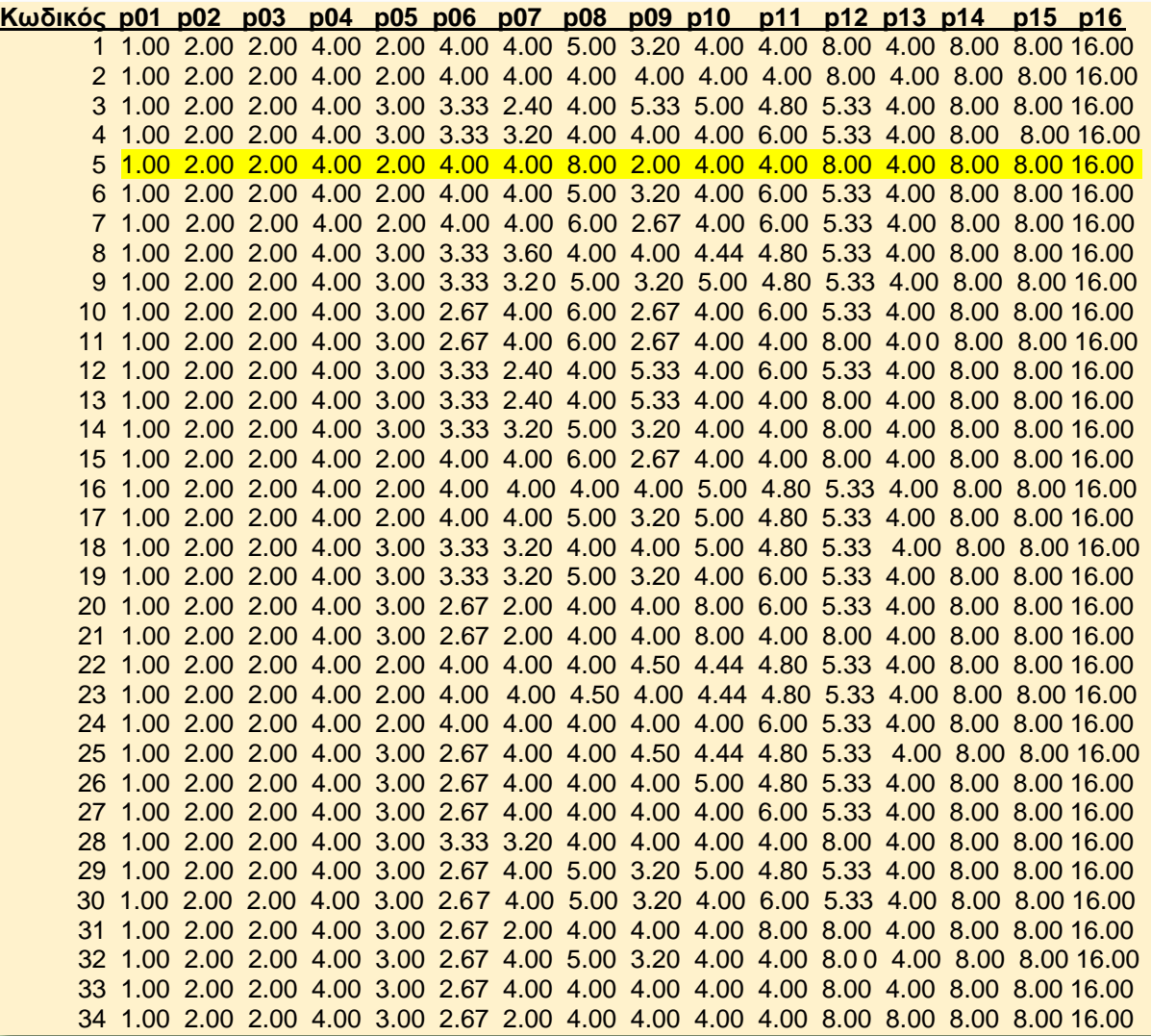